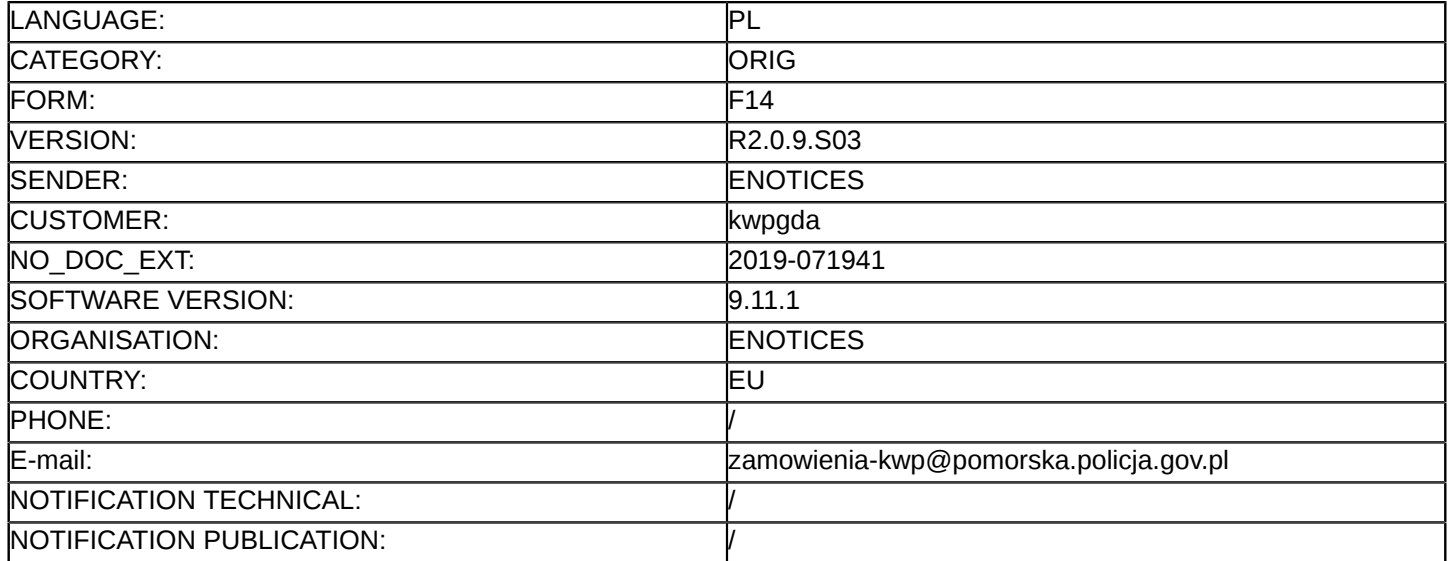

#### **Sprostowanie**

#### **Ogłoszenie zmian lub dodatkowych informacji**

#### **Usługi**

**Legal Basis:**

Dyrektywa 2014/24/UE

#### **Sekcja I: Instytucja zamawiająca/podmiot zamawiający**

#### I.1) **Nazwa i adresy**

Komenda Wojewódzka Policji w Gdańsku

ul. Okopowa 15

Gdańsk

80-819

Polska

Osoba do kontaktów: Sekcja Zamówień Publicznych KWP w Gdańsku, ul. Biskupia 23, 80-875 Gdańsk Tel.: +48 583214817/946

E-mail: [zamowienia-kwp@pomorska.policja.gov.pl](mailto:zamowienia-kwp@pomorska.policja.gov.pl) 

Faks: +48 583214810

Kod NUTS: PL

#### **Adresy internetowe:**

Główny adres: <http://pomorska.policja.gov.pl>

#### **Sekcja II: Przedmiot**

### II.1) **Wielkość lub zakres zamówienia**

#### II.1.1) **Nazwa:**

PRZETARG NIEOGRANICZONY NA HOLOWANIE I PARKOWANIE POJAZDÓW ZABEZPIECZONYCH DO CELÓW PROCESOWYCH NA ZLECENIE KMP W SŁUPSKU- realizowany elektronicznie Numer referencyjny: 27/2019

# II.1.2) **Główny kod CPV**

63712400

II.1.3) **Rodzaj zamówienia**

Usługi

## II.1.4) **Krótki opis:**

Przedmiotem zamówienia jest holowanie i parkowanie pojazdów i ich części zabezpieczonych w celach procesowych na zlecenie KMP w Słupsku.

Holowanie i parkowanie pojazdów zabezpieczonych do celów procesowych na zlecenie KMP w Słupsku. Zamawiający dopuszcza zlecanie usług holowania i parkowania przez inne jednostki Policji województwa pomorskiego i jednostki KGP oraz CBŚP z siedzibą na terenie województwa pomorskiego, w przypadku zdarzeń na terenie działania KMP w Słupsku, przy użyciu stawek zawartych w umowie.

#### **Sekcja VI: Informacje uzupełniające**

- VI.5) **Data wysłania niniejszego ogłoszenia:** 22/05/2019
- VI.6) **Numer pierwotnego ogłoszenia** Pierwotne ogłoszenie przesłane przez eNotices:

Login TED eSender: ENOTICES Logowanie jako klient TED eSender: kwpgda Dane referencyjne ogłoszenia: 2019-054705 Numer ogłoszenia w Dz.Urz. UE – OJ/S: [2019/S 077-183670](http://ted.europa.eu/udl?uri=TED:NOTICE:183670-2019:TEXT:PL:HTML) Data wysłania pierwotnego ogłoszenia: 15/04/2019

**Sekcja VII: Zmiany**

#### VII.1) **Informacje do zmiany lub dodania**

# VII.1.1) **Przyczyna zmiany** Modyfikacja pierwotnej informacji podanej przez instytucję zamawiającą

#### VII.1.2) **Tekst, który należy poprawić w pierwotnym ogłoszeniu**

Numer sekcji: II.2.14

Część nr: Sekcja II: Przedmiot

Miejsce, w którym znajduje się tekst do modyfikacji: Informacje dodatkowe:

Zamiast:

3. Oświadczenie (JEDZ).

3.1 Składanie JEDZ przez [https://www.platformazakupowa.pl/kwp\\_gdansk](https://www.platformazakupowa.pl/kwp_gdansk) jest dla Wykonawców całkowicie bezpłatne.

W celu bezproblemowej pracy z platformą, Wykonawca powinien posiadać co najmniej: stały dostęp do sieci Internet o przepustowości nie mniejszej niż 512ks/s, komputer klasy PC lub Mac z jednym z systemów operacyjnych Windows 7, Mac OS X 10.4, Linux lub ich nowsze wersje, zainstalowaną jedną z popularnych przeglądarek internetowych obsługującą TLS1.2 najlepiej w najnowszej wersji (np. Microsoft Edge, Microsoft Internet Explorer, Google Chrome, Mozilla Firefox, Opera).

W przypadku pytań dotyczących funkcjonowania i obsługi technicznej platformy, prosimy o skorzystanie z pomocy Centrum Wsparcia Klienta, które udziela wszelkich informacji związanych z procesem składania JEDZa, rejestracji czy innych aspektów technicznych platformy, dostępnego w dni robocze od poniedziałku do piątku w godzinach od 8:00 do 17:00 pod nr tel. 22 101-02-02.

Powinno być:

3. Oświadczenie (JEDZ).

3.1 Składanie JEDZ przez [https://www.platformazakupowa.pl/kwp\\_gdansk](https://www.platformazakupowa.pl/kwp_gdansk) jest dla Wykonawców całkowicie bezpłatne.

3.2 UZP udostępnił bezpłatne narzędzie do wypełnienia JEDZ pod adresem: [https://espd.uzp.gov.pl/filter?](https://espd.uzp.gov.pl/filter?lang=pl) [lang=pl](https://espd.uzp.gov.pl/filter?lang=pl)

W celu bezproblemowej pracy z platformą, Wykonawca powinien posiadać co najmniej: stały dostęp do sieci Internet o przepustowości nie mniejszej niż 512ks/s, komputer klasy PC lub Mac z jednym z systemów operacyjnych Windows 7, Mac OS X 10.4, Linux lub ich nowsze wersje, zainstalowaną jedną z popularnych przeglądarek internetowych obsługującą TLS1.2 najlepiej w najnowszej wersji (np. Microsoft Edge, Microsoft Internet Explorer, Google Chrome, Mozilla Firefox, Opera).

W przypadku pytań dotyczących funkcjonowania i obsługi technicznej platformy, prosimy o skorzystanie z pomocy Centrum Wsparcia Klienta, które udziela wszelkich informacji związanych z procesem składania JEDZa, rejestracji czy innych aspektów technicznych platformy, dostępnego w dni robocze od poniedziałku do piątku w godzinach od 8:00 do 17:00 pod nr tel. 22 101-02-02.

Numer sekcji: VI.3

Część nr: Informacje uzupełniające

Miejsce, w którym znajduje się tekst do modyfikacji: Informacje dodatkowe

Zamiast:

3. Miejsce złożenia wadium Wadium należy wnieść do dnia 27.05.2019 r. do godz. 09:00 na konto KWP 98101011400068391391200000 z oznaczeniem: " przetarg na holowanie i parkowanie pojazdów zabezpieczonych do celów procesowych dla KMP w Słupsku - 27/2019". Powinno być: 3. Miejsce złożenia wadium Wadium należy wnieść do dnia 03.06.2019 r. do godz. 09:00 na konto KWP 98101011400068391391200000 z oznaczeniem: " przetarg na holowanie i parkowanie pojazdów zabezpieczonych do celów procesowych dla KMP w Słupsku - 27/2019". Numer sekcji: IV.2.2 Część nr: Procedura Miejsce, w którym znajduje się tekst do modyfikacji: Termin składania ofert lub wniosków o dopuszczenie do udziału Zamiast: Data: 27/05/2019 Czas lokalny: 09:50 Powinno być: Data: 03/06/2019 Czas lokalny: 09:50 Numer sekcji: IV.2.7 Część nr: Procedura Miejsce, w którym znajduje się tekst do modyfikacji: Warunki otwarcia ofert Zamiast: Data: 27/05/2019 Czas lokalny: 10:00 Powinno być: Data: 03/06/2019 Czas lokalny: 10:00

#### VII.2) **Inne dodatkowe informacje:**